# A un clic de la **catastrophe** migration vers

Alexis MICHON – Café Aramis – 02/06/2016

l'IPv6 ?

- Contexte
- Démarche
	- Migration du réseau
	- Qu'en est-il des services ?
- Vous avez dit problèmes ?
- Statistiques

# Plan

#### **IBCP : Institut CNRS, hors campus**

- $\cdot$  ~ 230 personnes et autant de postes info
- $\sim$ 50<sup>ène</sup> d'instruments pilotés
- $\bullet \sim 70$  serveurs
- 3 réseaux wifi (Eduroam, Invites, Interne)
- 2 clusters de calcul
- 1 salle de formation
- Peering direct avec LyRES

# Contexte

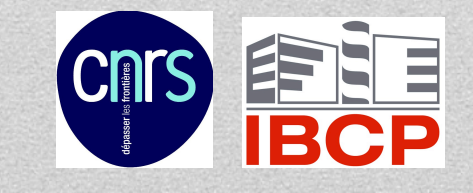

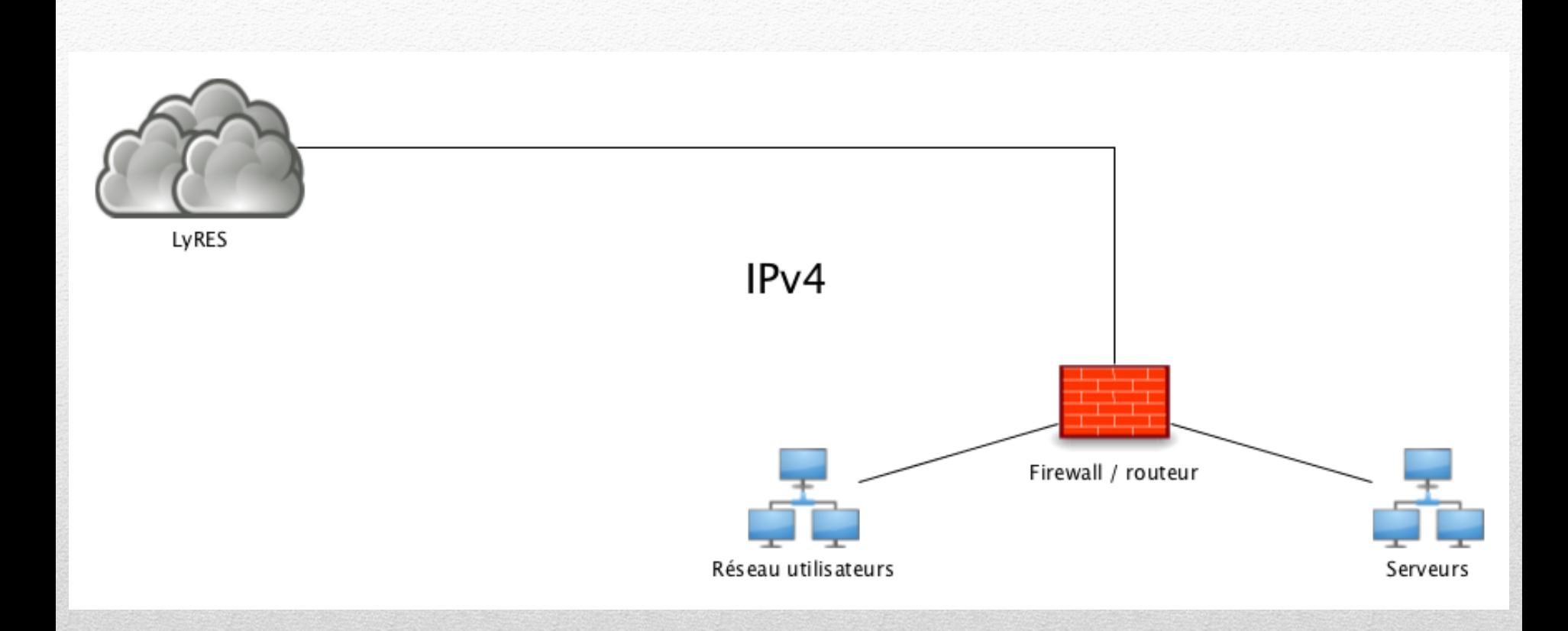

# Contexte (avant)

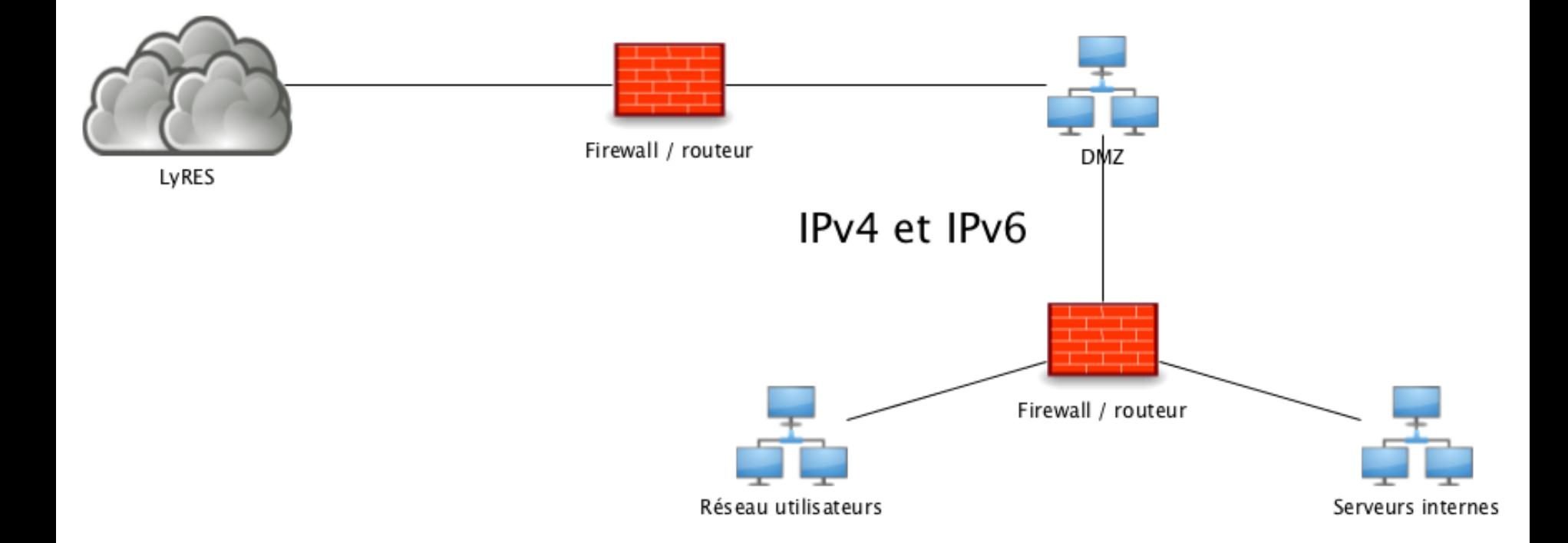

# Contexte (but)

- 2013 : 1<sup>ier</sup> tentative de réseau IPv6
	- $\Rightarrow$  pourquoi ?
		- Création d'une DMZ donc pourquoi pas
		- Prometteur en terme de service : Mobilité/sécurité/… : MENSONGE
		- Buzz word sur les CVs, Forums et page FB.

 $\Rightarrow$  C'était à la mode plus que tout.

- $\Rightarrow$  Renater fournit un /48
- $\bullet \Rightarrow$  Fail
- **Causes** 
	- Manque de formation
	- Plusieurs erreurs :
		- Découpage réseau (CIDR)
		- Appréhension du raccordement en IPv6 à Internet : Sécurité ? => Partir du service pour remonter aux réseaux.

#### 2013 – 2015 : IPv6 first

- Formation du GIP renater, d'autres le font ! OUFF
- Pourquoi retenter l'aventure ?
	- C'est un protocole actuel.
	- Persuadé qu'on ne peut s'en passer.
	- Apprendre à l'utiliser en prenant le temps, plutot qu'en urgence.
- Renater : /48
- Peering avec Lyres, demander à SPIE
	- S'assurer du fonctionnement des équipements (\*)
	- Annoncer /48
	- Fermer l'IPv6 sur le FW
	- $\Rightarrow$  Waouhouhou : on a l'IPv6 (bcp sont dans cette situation)

### 2015 – 2016 : IPv6 second

Toutes les ips sont publiques : Attention ! Comment avons nous procéder ?

- Ajout de l'IPv6 statique sur des serveurs en DMZ
- Reconfiguration des firewalls serveurs pour l'IPv6 : => Ouverture du ping uniquement  $\Rightarrow$  En interne : machine joignable en IPv6

#### 2015 – 2016 : IPv6 second en vrai

#### Cela permet de communiquer

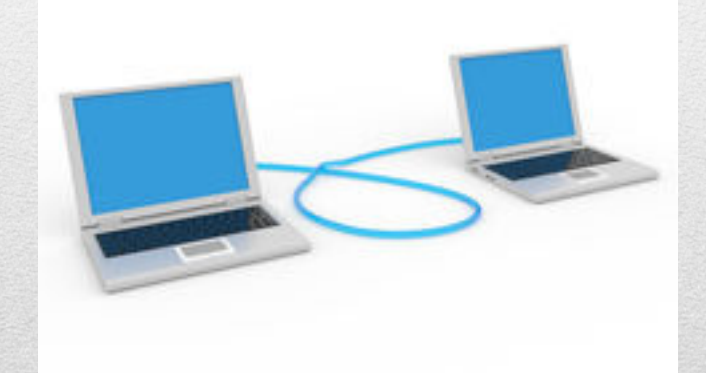

# Aucun Service

- Pré-requis pour qu'un service répondent en IPv6 ?
	- Enregistrement AAAA
	- Service en écoute sur l'IPv6
	- Suivant logiciel, de la configuration

- DNS
- Serveur web
- Serveur mail

### 2015 – 2016 : IPv6 second (3)

- DNS : pas obligatoire, très fortement conseillé.
- Très simple
	- Ajout du service en ecoute sur l'IPv6
	- Ajout du AAAA
- Test à l'aide d'un autre serveur en DMZ
- Renater : Mise à jour des zones
- Ouverture du FW de site

=> Premier traffic IPv6

### 2015 – 2016 : IPv6 second (4)

- Serveur web
	- AAAA et socket v6 en écoute
		- Apache : serveur et vhost
	- Attention au code maison
		- Méfiance : Serveur tomcat executant du JAVA
- Serveur mail & serveur ssh
	- Fail2ban : incompatible

### 2015 – 2016 : IPv6 second (4)

• Serveurs Ldap : simple

=> acl : problème de permission

- Service non migré IPv6
	- Serveur base de données : Très simple, manque de temps.
	- Serveur VPN : Nécessite 3 ou 4 jours de travail.
	- Serveur voixip (asterisk + xivo), géré par Avencall.
	- Pont de visioconférence : Frileux, peu/pas de client.

### 2015 – 2016 : IPv6 second (5)

- Deux POCs :
	- Salle de TP : 17 postes double pile
		- DHCP static.
	- Wifi eduroam
		- Double pile
		- DHCP libre
- Postes de l'institut
	- 2 postes configurés en statique

#### Et les clients dans tout ca ?

Aujourd'hui les postes des utilisateurs ont des droits d'accès aux réseaux différents (VPN/SSH) et par simplicité nous sommes partie sur le postulat :

une IPv4 = une adresse mac = un ordinateur = un utilisateur

Questions : Comment fait-on avec l'IPv6 ? Comment attribuer une ip automatiquement ?

#### Et les clients dans tout ca ?

#### **Deux possibilités**

Autoconfiguration

• Comment connaître le couple IP  $\Leftrightarrow$  Ordinateur

DHCP static

- Nécessité du DUID
	- une  $IPv6 = un DUID = un ordinateur = un utilisateur$

Choix de la deuxième option (en cours)

#### Adressage dynamique v6

- Pas de killer app.
- Deux réseaux qui cohabitent, 2 fois plus de problèmes
- Appareil(s) peu ou pas mature(s)
- Stock d'IPv4 gigantesque
- Problème de sécurité : pareil qu'en IPv4

#### => Apprendre à se servir d'un protocole actuel.

#### L'interet de l'IPv6 aujourd'hui

Réveil douloureux le jour ou :

- IPv4 ok de partout
- IPv6 fonctionne mais sur des portions réduites
- ⇒ Lenteur sur le réseau
- ⇒ Pas de monitoring IPv6 : Diagnostic long
- Résultat : un switch Dell semble dropper les paquets IPv6

#### Mais c'est quoi ce bordel ?! Ca marche pu … enfin à moitié

- Un switch Dell semble dropper les paquets IPv6.
- Surprise !
- Confirmé par le reboot du switch.
- Même problème un mois plus tard
- => Mise à jour du firmware

#### Mais c'est quoi ce bordel ?! Ca marche pu … enfin à moitié (2) **Problème résolu depuis**.

#### Déploiement de l'IPv6 avec du monitoring v4.

Fail

#### Mais c'est quoi ce bordel ?! Ca marche pu … enfin à moitié (3)

- Rencontre de Alain Bidaud (CRIANN)
- Groupe de travail IETF : démonter IPv4 sur les réseaux ou IPv6 only.
- SYRHANO :
	- IPv6 only sauf sur les interfaces avec d'autres réseaux

=> Réseau de supervision v6 only

# IPv6 only ?

- DMZ : 40 à 50 % (à verifier) en v6
- 2 et 7 % de traffic avec l'extérieur en v6

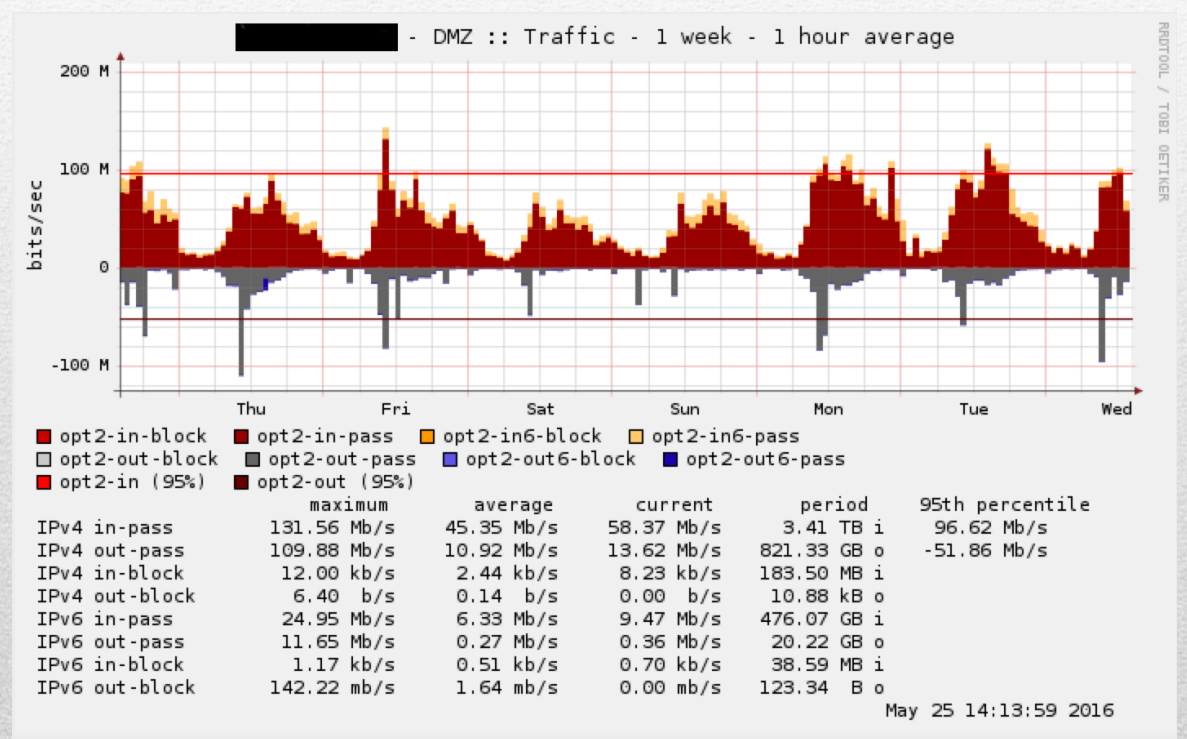

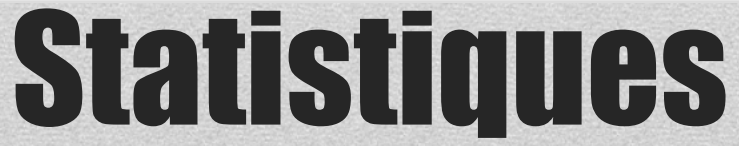

- Jamais demandé par les utilisateurs
- Simple, si anticipé.
- Maquette si possible
- Monitoring
- Attention aux applications (maison) incompatibles

# Résumé

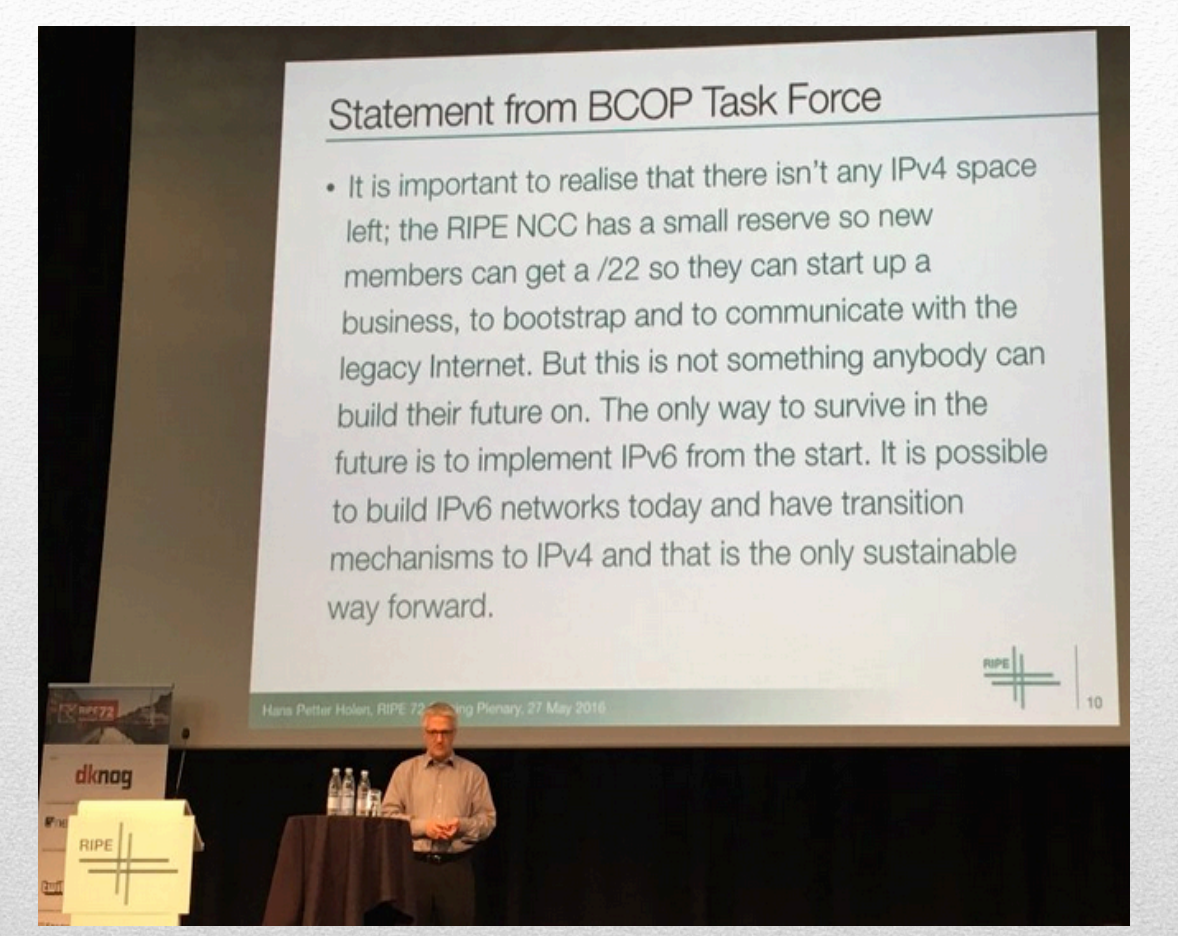

# Ripe 72

#### **Questions**

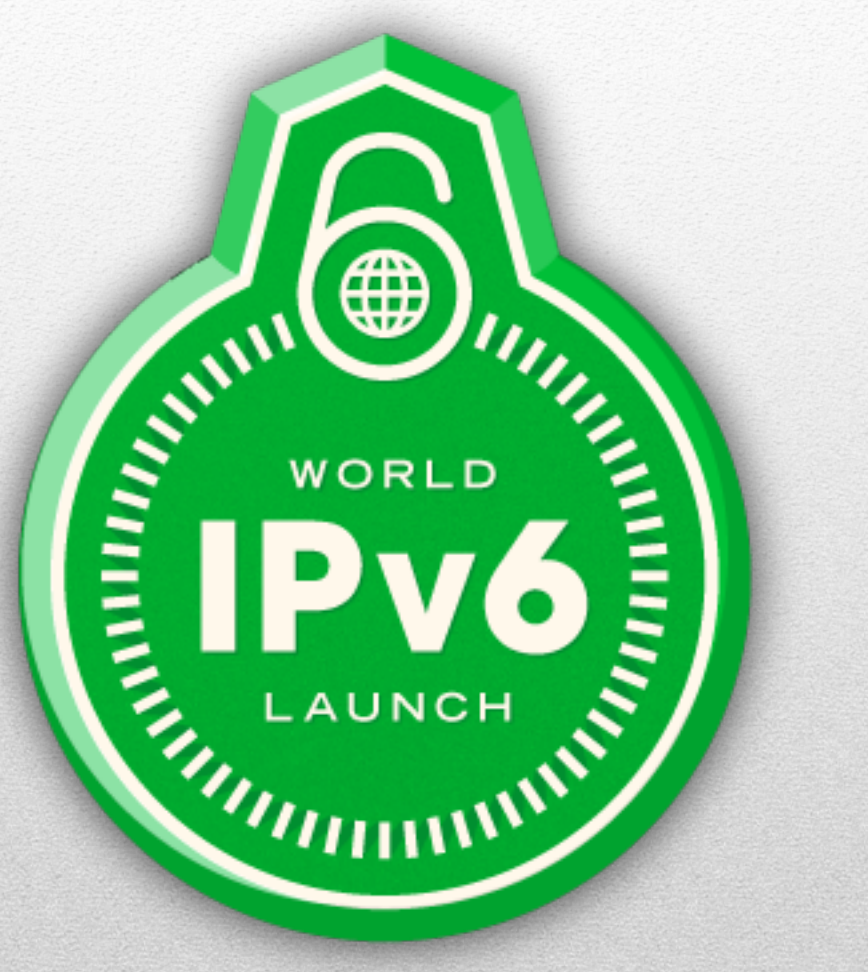